Hackerspace Bremen e.V. - https://wiki.hackerspace-bremen.de/

## **Arduino learning cubes**

Wir haben bei uns im Verein das Projekt "arduino learning cubes" angestoßen.

- Ziel ist es, Anfängern im Bereich Microcontroller den Einstieg zu erleichtern.
- Es werden mehrere Schaustücke erstellt, die man dann einfach per USB anschliessen/programmieren kann, ohne sich im Vorfeld um die interne Verkabelung & Elektronik zu kümmern.
- Man kann also sofort sehr niedrigschwellig in die Materie einsteigen.
- Alle Schaustücke werden in einen gleichen IKEA-Ribba Bilderrahmen eingebaut, die im Verein stromversorgt als Blickfang die Wande gehängt werden, bei Veranstaltungen mitgenommen oder halt interessierten Besuchern im Verein zur Verfügung gestellt werden können.

Geplante/umgesetzte Schaustücke:

- [1.\) "hello world" Ampelsteuerung](https://wiki.hackerspace-bremen.de/projekte/arduino_learning_cubes/hello_world)
- [2.\) Biegebalken-Seismograph](https://wiki.hackerspace-bremen.de/projekte/arduino_learning_cubes/biegebalkenseismograph)
- [3.\) Schrittmotorsteuerung](https://wiki.hackerspace-bremen.de/projekte/arduino_learning_cubes/schrittmotorsteuerung)
- [4.\) "Infinity mirror"](https://wiki.hackerspace-bremen.de/projekte/arduino_learning_cubes/4._infinity_mirror)
- [5.\) Textanzeige](https://wiki.hackerspace-bremen.de/projekte/arduino_learning_cubes/5._textanzeige)
- [6.\) Hampelmann](https://wiki.hackerspace-bremen.de/projekte/arduino_learning_cubes/6._hampelmann)
- [7.\) ESP8266 Relais](https://wiki.hackerspace-bremen.de/projekte/arduino_learning_cubes/7._esp8266_relais)
- [Hinterwandkonstruktion](https://wiki.hackerspace-bremen.de/projekte/arduino_learning_cubes/hinterwand)
- [Wissenswertes](https://wiki.hackerspace-bremen.de/projekte/arduino_learning_cubes/wissenswertes)

From: <https://wiki.hackerspace-bremen.de/> - **Hackerspace Bremen e.V.**

Permanent link: **[https://wiki.hackerspace-bremen.de/projekte/arduino\\_learning\\_cubes/start](https://wiki.hackerspace-bremen.de/projekte/arduino_learning_cubes/start)**

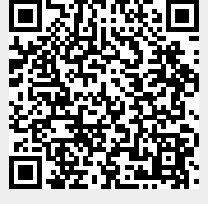

Last update: **2022-11-17 22:34**